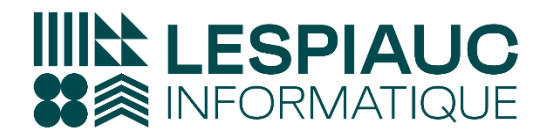

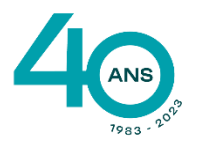

57 Impasse des Dunes - ZAE de l'Océan 40700 HAGETMAU 05 58 79 49 60

⊠ contact@lespiauc-informatique.com

# **FORMATION LOGICIEL WAVESOFT COMPTABILITE**

#### **Objectifs de la formation** :

Savoir constituer les dossiers comptables.

Maîtriser toutes les fonctionnalités du logiciel Wavesoft Comptabilité afin de gérer les traitements comptables de la saisie au bilan.

**Type de formation** : Formation initiale et perfectionnement

**Public** : Toutes personnes travaillant dans la comptabilité d'entreprise

#### **Personnes en situation de handicap :**

Merci de bien vouloir nous contacter en amont afin d'étudier ensemble vos besoins et les solutions les plus adaptées

**Prérequis** : Connaître l'environnement Windows, travailler dans le domaine de la comptabilite d'entreprise

**Conditions** : Accessibilité à internet, avoir installé au préalable sa licence WAVESOFT Comptabilité

#### **Modalités et délais d'accès à la formation** :

Toutes nos formations sont réalisées à la demande et en fonction des souhaits de nos clients. Nous pouvons également réaliser des formations sur-mesure à partir de programmes existants ou en construisant un programme spécifique à partir de vos objectifs. Merci donc de bien vouloir nous contacter afin de définir ensemble les dates et modalités de formation souhaitées.

Confirmation d'inscription par la signature d'une convention de formation.

#### **Méthodes pédagogiques et techniques employées**:

Les prestations de formation sont assurées par des formateurs professionnels qui utilisent des moyens pédagogiques adaptés avec le matériel adapté à la formation (1 ordinateur par stagiaire). Dans le cadre de session intra entreprise, possibilité de travailler sur vos projets afin de répondre à vos besoins spécifiques.

Supports de cours pédagogiques en PDF.

**Modalités d'évaluation** : En cours de Formation, des Questions sont posées au stagiaire et des exercices de révision sont effectués afin de s'assurer que les connaissances ont bien été assimilées.

**Durée préconisée** : Estimation réalisée après étude spécifique de vos besoins et de votre niveau de connaissance

**Lieu de de la formation** : Sur site client ou à distance

**Sanction de formation** : Au terme de la formation, vous serez autonomes dans l'exploitation de WAVESOFT Comptabilité

**Encadrement** : Formateur Certifié WAVESOFT

**Tarif** : Nous contacter pour devis personnalisé

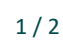

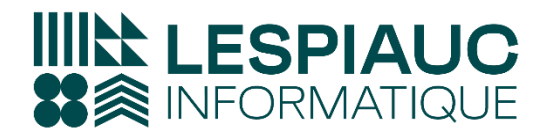

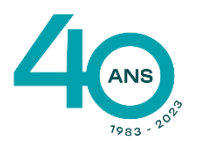

57 Impasse des Dunes - ZAE de l'Océan 40700 HAGETMAU 05 58 79 49 60 ◎ contact@lespiauc-informatique.com

## **PROGRAMME DE FORMATION**

## **1. Descriptif et Paramétrage du logiciel**

Préférences comptables Paramétrage du dossier (taxes, devises, énumérés, modèles de règlements, regroupements de comptes) Gestion des exercices (Modification, Création, Purge, Archivage, Reprise des à-nouveaux, Clôture) Gestion du Plan comptable Gestion des journaux & Clôture des journaux Gestion des tiers (clients, fournisseurs, commerciaux)

## **2. Travail Quotidien**

La saisie standard des écritures et règlement en saisie Modèles de saisies et d'abonnement.

Extrait de compte / Recherche des écritures

Module règlements clients :

- Gestion des règlements
- Gestion des effets (Traite, LCR, BOR) et des prélèvements
- Remises en banque des chèques

Module règlements fournisseurs :

Gestion des règlements

Le lettrage manuel et automatique Rapprochement bancaire – Pointage des comptes financiers

## **3. Impression – analyse Comptable**

Gestion des Etats d'impression (bilan, balance, journaux) Gestion des Etats de synthèse (Bilan&Compte de Résultat)

Balance âgée (clients et fournisseurs), Les lettres de relance Echéancier des factures non réglées

La déclaration de TVA

Comptabilité analytique et état de reporting analytique Etat de reporting financier Comptabilité budgétaire générale ou analytique

Dernière Mise à jour Janvier 2024

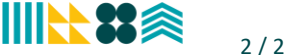